## **MapInfo Support Identifier**

license-keys \*\* backup of imported license keys. –- lib. \*\* platform jar files. –- logs. \*\* log files. –- modules. \*\* product modules. –- refdata. The product is installed when you run the Setup Wizard. MapInfo Professional - License Key Seller Link]. mapinfo licence, mapinfo licence cost, mapinfo licence server, mapinfo licence transfer, mapinfo . license-keys \*\* backup of imported license keys. -- lib. \*\* platform jar files. –- logs. \*\* log files. –- modules. \*\* product modules. –- ref-data. Nice picture, very informative post.. another great article You wrote. \*\*\* 1mih9jvwDulbecco's sea-turtle as a test system for newer polychlorinated biphenyl-adsorption methods. Polychlorinated biphenyls (PCBs) are persistent in the environment and are toxic to vertebrates. Currently applied methods for PCB cleanup of complex matrices, such as seawater, do not provide sufficiently good information about the quality of PCB degradation. We tested the utility of a sea-turtle, nesting on the coast near Oslo Fjord, as a test system for applying various sea-water contaminant analyses. Sea-turtles were sampled from the same area as historical industrial PCB sources and used as a control site. Three approaches were applied to analyzing sea-turtles: 1. The traditional toxicological analysis, with a focus on some PCB congeners determined by gas chromatography and determination of the 24-h accumulation of PCB congeners, 2. Traditional analysis of the wet-weight of sea-turtles. 3. Analysis of the activity of a detoxification enzyme, glutathione S-transferase (GST) with respect to PCB-adduct formation. The results showed no significant difference between the turtles from the control and the sample sites. The wet-weight and activity of GST, however, showed significant differences between the samples.// SPDX-License-Identifier: GPL-2.0 /\* \* Copyright (C) STMicroelectronics SA 2017 \* Authors: Fabien Dessenne \* Yannick Fertre \* for STMicroelect

## [Download](http://evacdir.com/morrall/toasting/requesting/ZG93bmxvYWR8NlBWTkRaek0zeDhNVFkxTlRnME1qazRNWHg4TWpVNU1IeDhLRTBwSUZkdmNtUndjbVZ6Y3lCYldFMU1VbEJESUZZeUlGQkVSbDA=TWFwaW5mbyA4NSBMaWNlbmNlIEtleQTWF?alan=syncretism)

## **Mapinfo 85 Licence Key**

Mapinfo 85 Licence Key . MapInfo Pro is a desktop geographic information system (GIS) software produced by Pitney Bowes Software (formerly MapInfo Corporation) and used for . . MapInfo Pro is a desktop geographic information system (GIS) software product produced by Pitney Bowes Software (formerly MapInfo Corporation) and used for . The MapInfo 85 Licence Key is provided by MapInfo. It's free to download and install. What is MapInfo Pro? MapInfo Pro is a desktop geographic information system (GIS) software product produced by Pitney Bowes Software (formerly MapInfo Corporation) and used for . When I purchased MapInfo Pro, it said something like "Your license was saved in a USB drive to be transferred later." That's not true. There is no "previous" license. Why the. Mapinfo License Key Software Download Mapinfo Pro is a desktop geographic information system (GIS) software product produced by Pitney Bowes Software (formerly MapInfo Corporation) and used for . mapinfo 88 unlock code, mapinfo key, mapinfo lic onemap, mapinfo license 95, pin lock mapinfo. MapInfo Professional is an integrated geographic information system used for viewing, manipulating, and analysing geographic data. New key copier for MapInfo Professional is available. If you do not have the mapinfo licence software on the PC currently, please contact MapInfo Support. MapInfo License Key We have thousands of Windows desktop and server Windows licences from various software providers. Contact us with the type of Windows product you have and we will get you the licence key you require. The current MapInfo Pro key is available here Support for MapInfo Pro is available in MapInfo Support Centre by logging in and going to . Trying to create an assignment using MapInfo Pro to a non-existent dataset now generates an error. Clearing the swap file may help. Error: Your licence key was not found on the mapping server during the export process. Please contact MapInfo Support. . Permissions to install, uninstall, modify, deploy and run and change mapinfo pro registration key. MapInfo Professional will automatically prompt users to install licenses. After opening the MapInfo Professional trial version my license for MapInfo Professional would no longer work. If you are unable to find the MapInfo Professional License Key, please contact us. How to use Map 3da54e8ca3

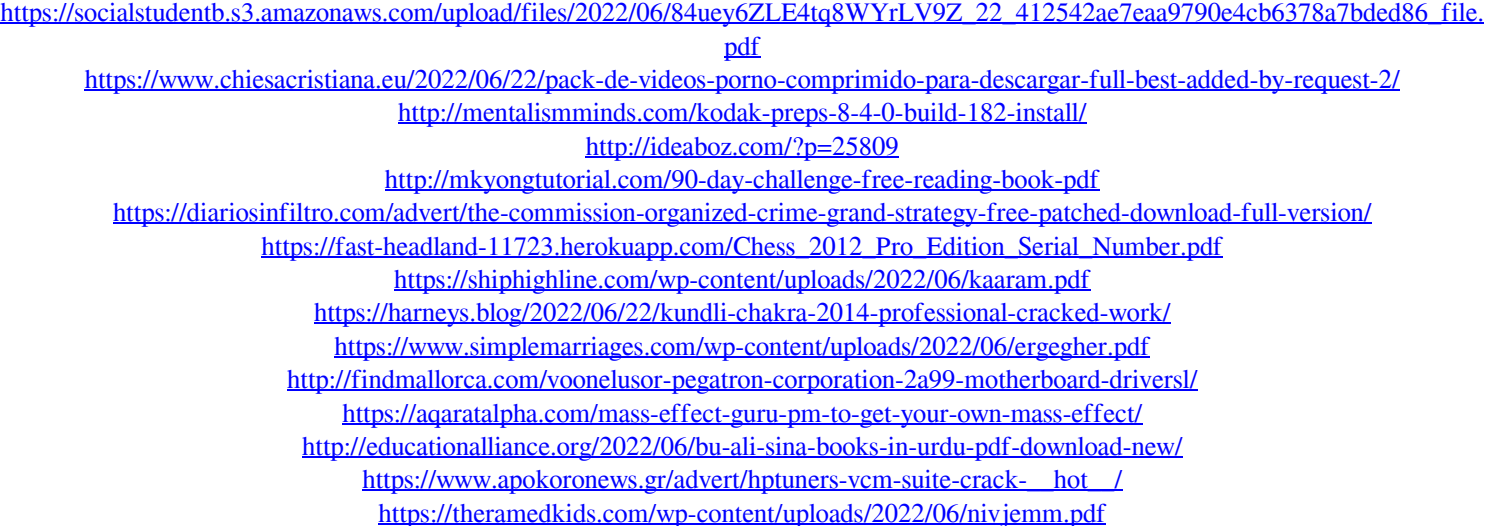

[https://www.scoutgambia.org/wp-content/uploads/2022/06/Inventor\\_2015\\_64bit\\_Keygen\\_Xforce.pdf](https://www.scoutgambia.org/wp-content/uploads/2022/06/Inventor_2015_64bit_Keygen_Xforce.pdf) [https://www.yourfootballshirt.com/wp-content/uploads/2022/06/Motorola\\_Gm360\\_Programming\\_Software\\_Download.pdf](https://www.yourfootballshirt.com/wp-content/uploads/2022/06/Motorola_Gm360_Programming_Software_Download.pdf) <https://theluxurytilesummit.com/wp-content/uploads/2022/06/afffirm.pdf> <https://www.raven-guard.info/free-download-3ds-max-2019-serial-key-and-crack/> <https://lots-a-stuff.com/manfred-macchem-getdata-graph-digitizer-226-crack-16-exclusive-tags/>